## Package 'MixviR'

May 4, 2022

Title Analysis and Exploration of Mixed Microbial Genomic Samples

#### Version 3.3.5

Description Tool for exploring DNA and amino acid variation and inferring the presence of target lineages from microbial high-throughput genomic DNA samples that potentially contain mixtures of variants/lineages. MixviR was originally created to help analyze environmental SARS-CoV-2/Covid-19 samples from environmental sources such as wastewater or dust, but can be applied to any microbial group. Inputs include reference genome information in commonlyused file formats (fasta, bed) and one or more variant call format (VCF) files, which can be generated with programs such as the Genome Analysis Toolkit or bcftools. See De-Pristo et al (2011) [<doi:10.1038/ng.806>](https://doi.org/10.1038/ng.806) and Danecek et al (2021) [<doi:10.1093/gigascience/giab008>](https://doi.org/10.1093/gigascience/giab008) for these tools, respectively. Available outputs include a table of mutations observed in the sample(s), estimates of proportions of target lineages in the sample(s), and an R Shiny dashboard to interactively explore the data.

#### License GPL-3

Encoding UTF-8

URL <https://github.com/mikesovic/MixviR>

BugReports <https://groups.google.com/g/mixvir>

RoxygenNote 7.1.1

Imports Biostrings, dplyr, DT, ggplot2 (>= 3.1.0), glue, httr, lubridate, magrittr, plotly  $(>= 4.9.4)$ , readr  $(>= 2.0.0)$ , shiny, stats ( $>= 1.4.0$ ), stringr ( $>= 1.1.0$ ), tidyr ( $>= 0.8.0$ ), utils,  $vcfR$  ( $> = 1.11.0$ )

Suggests rmarkdown, knitr

#### VignetteBuilder knitr

#### NeedsCompilation no

Author Michael Sovic [aut, ccp, cre] (<<https://orcid.org/0000-0002-8556-3704>>), Francesca Savona [res], Zuzana Bohrerova [res, fnd], Seth Faith [ccp, ctb] (0000-0002-0441-9859)

Maintainer Michael Sovic <sovic.1@osu.edu>

Repository CRAN

Date/Publication 2022-05-04 07:20:05 UTC

### <span id="page-1-0"></span>R topics documented:

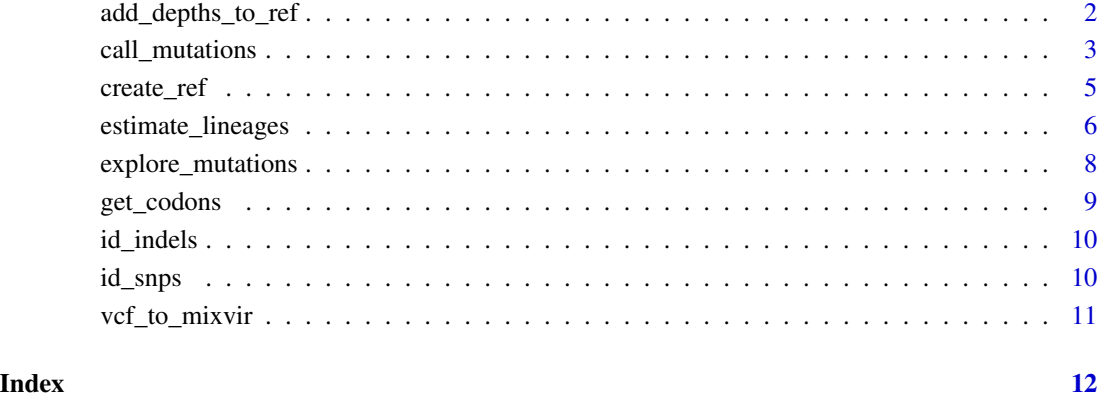

add\_depths\_to\_ref *Add Read Depths To Ref*

#### Description

Add column of total read depths for a given sample to reference df. Run as part of id\_mutations().

#### Usage

```
add_depths_to_ref(ref, samp.variants)
```
#### Arguments

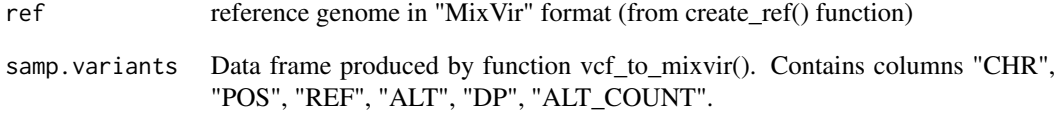

#### Value

Original 'ref' data frame with depth (DP) column added: cols "genomic\_pos" "ref\_base" "gene" "ref\_codon" "ref\_AA" "GENE\_AA\_POS" "ref\_identity" "DP"

#### <span id="page-2-0"></span>Description

Identify full set of amino acid/SNP/indel changes from one or more samples (includes changes based on both SNVs and indels). This is generally the first function run in a MixviR analysis.

#### Usage

```
call_mutations(
  sample.dir = NULL,
  fasta.genome,
 bed,
  reference = "custom",
 min. alt.freq = 0.01,name.sep = NULL,
 write.all.targets = FALSE,
  lineage.muts = NULL,
  genetic.code.num = "1",
 out.cols = c("SAMP_NAME", "CHR", "POS", "GENE", "ALT_ID", "AF", "DP"),
  write.mut.table = FALSE,
  outfile.name = "sample_mutations.tsv",
  indel.format = "Fwd",
  csv.infiles = FALSE
)
```
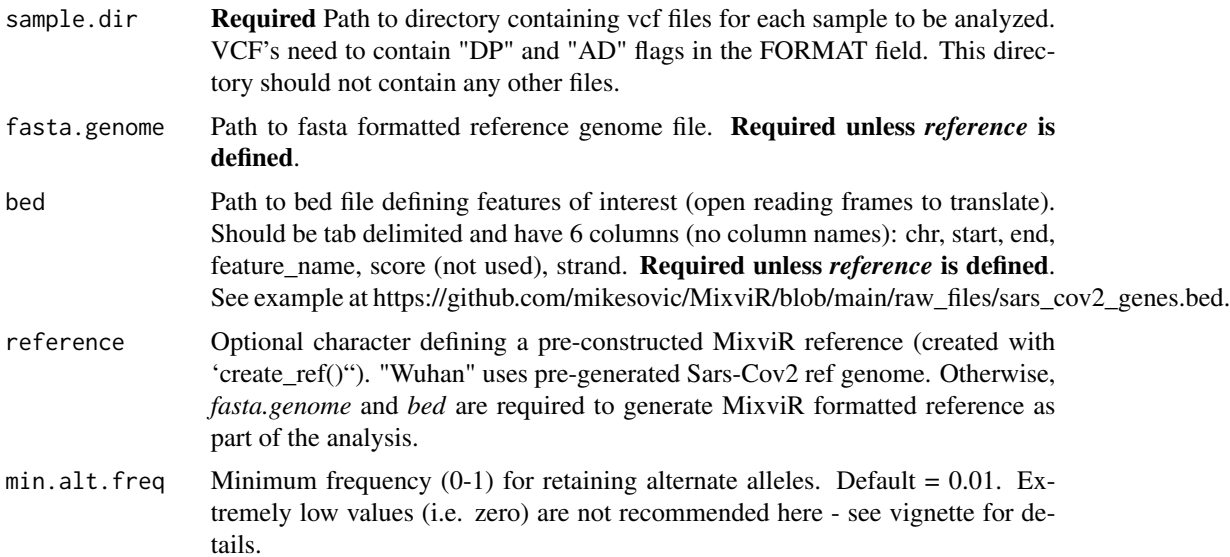

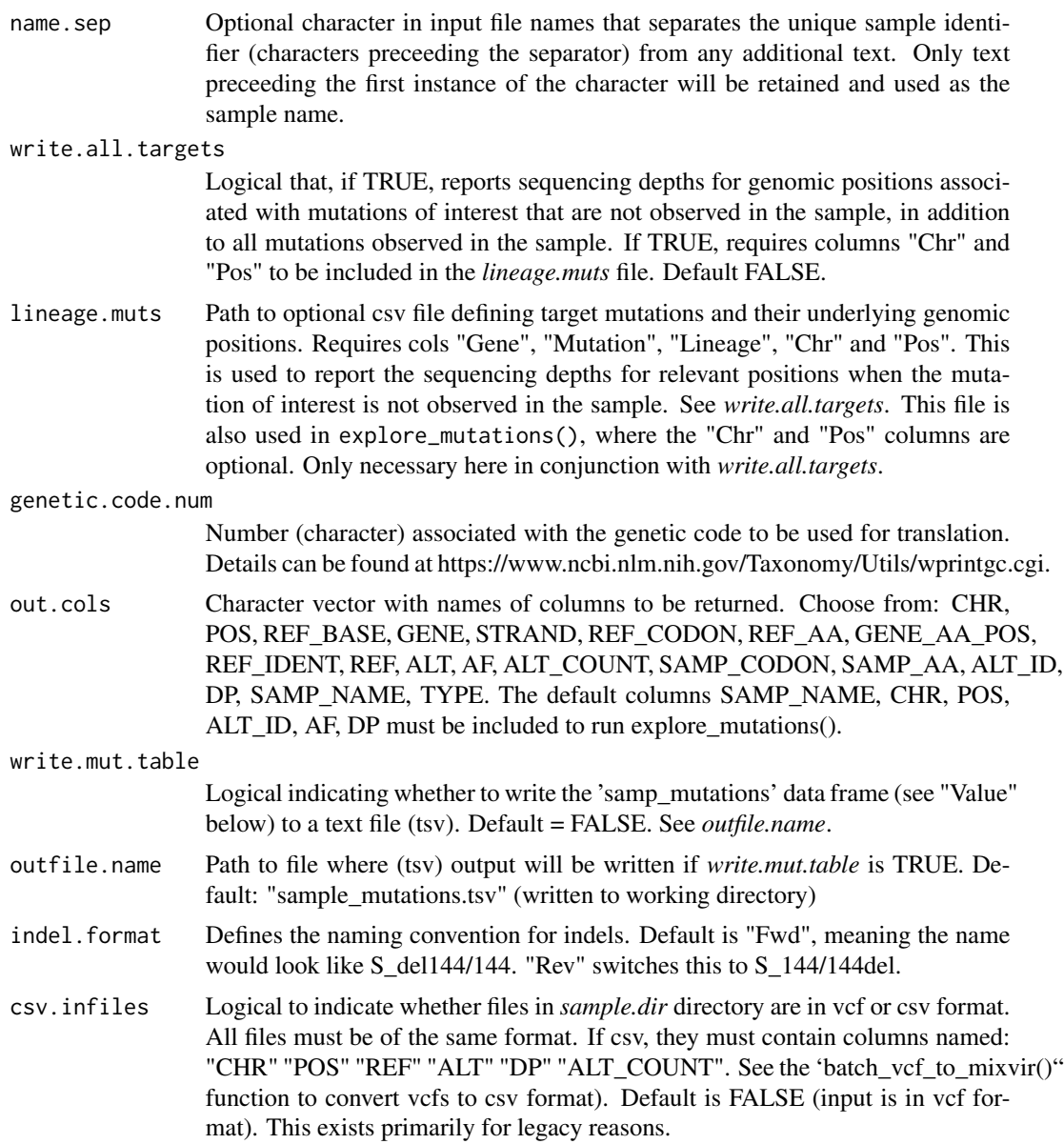

#### Value

A data frame containing variants observed for each sample, positions of the underlying mutations, and other (customizable) information. This data frame can be saved as an object in the global environment and/or written to a file (tsv - see *write.mut.table*), and in either case serves as input for the *MixviR* functions explore\_mutations() and estimate\_lineages().

#### Examples

##For SARS-CoV-2

#### <span id="page-4-0"></span>create\_ref 5

```
#call_mutations(sample.dir = system.file("extdata", "vcf", package = "MixviR"),
# name.sep = "_", reference = "Wuhan")
##OR if defining a custom reference, follow this pattern...
#genome<-"https://raw.githubusercontent.com/mikesovic/MixviR/main/raw_files/GCF_ASM985889v3.fa"
#features<-"https://raw.githubusercontent.com/mikesovic/MixviR/main/raw_files/sars_cov2_genes.bed"
#call_mutations(sample.dir = system.file("extdata", "vcf", package = "MixviR"),
# name.\,sep = "''',# fasta.genome = genome,
# bed = features)
```
create\_ref *Create MixVir-formatted reference genome object*

#### Description

Uses a fasta genome and bed file defining features of interest (genes/ORFs) to create a data frame that's used as a reference to translate nucleotide data to amino acids and subsequently call variants/mutations from a sample.

#### Usage

create\_ref(genome, feature.bed, code.num = "1", removed.genes = NULL)

#### Arguments

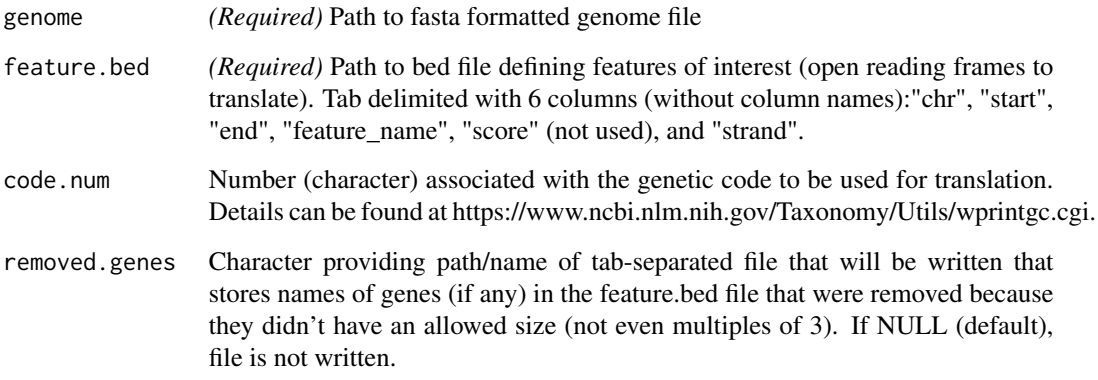

#### Value

A data frame with columns CHR,POS,REF\_BASE,GENE,STRAND,REF\_CODON,REF\_AA,GENE\_AA\_POS,REF\_IDEN

#### Examples

```
site1 <- "https://raw.githubusercontent.com/mikesovic/MixviR/main/raw_files/GCF_ASM985889v3.fa"
site2 <- "https://raw.githubusercontent.com/mikesovic/MixviR/main/raw_files/sars_cov2_genes.bed"
if (httr::http_error(site1) | httr::http_error(site2)) {
     message("No internet connection or data source broken.")
     return(NULL)
} else {
create_ref(
genome = site1,
 feature.bed = site2,
code.num = "1")}
```
estimate\_lineages *Estimate Lineage Proportions In Samples*

#### **Description**

Create summary tables containing data on lineages identified in samples, including estimates of relative proportions of lineages and identities of associated characteristic mutations.

#### Usage

```
estimate_lineages(
  muts.df,
 min.alt.freq = 0.01,
  dates = NULL,
  lineage.muts = NULL,
  read.muts.from = NULL,
  scale = TRUE,
  use.median = FALSE,
  outfile.name = NULL,
  presence.thresh = 0.5,
  samps.to.inc = NULL,
  locs.to.inc = NULL,
  lineages.to.inc = NULL,
  report.al1 = FALSE,depths.from = "all"
```

```
\lambda
```

```
muts.df A data frame (produced by call_mutations()) storing mutation information
                 for samples to analyze. Must contain columns SAMP_NAME, CHR, POS,
                 GENE, ALT_ID, AF, & DP. Alternatively, the mutation data can be read in from
                 a (tab-separated) file with the read.muts.from() argument. See the write.mut.table
                 argument in call_mutations().
```
<span id="page-5-0"></span>

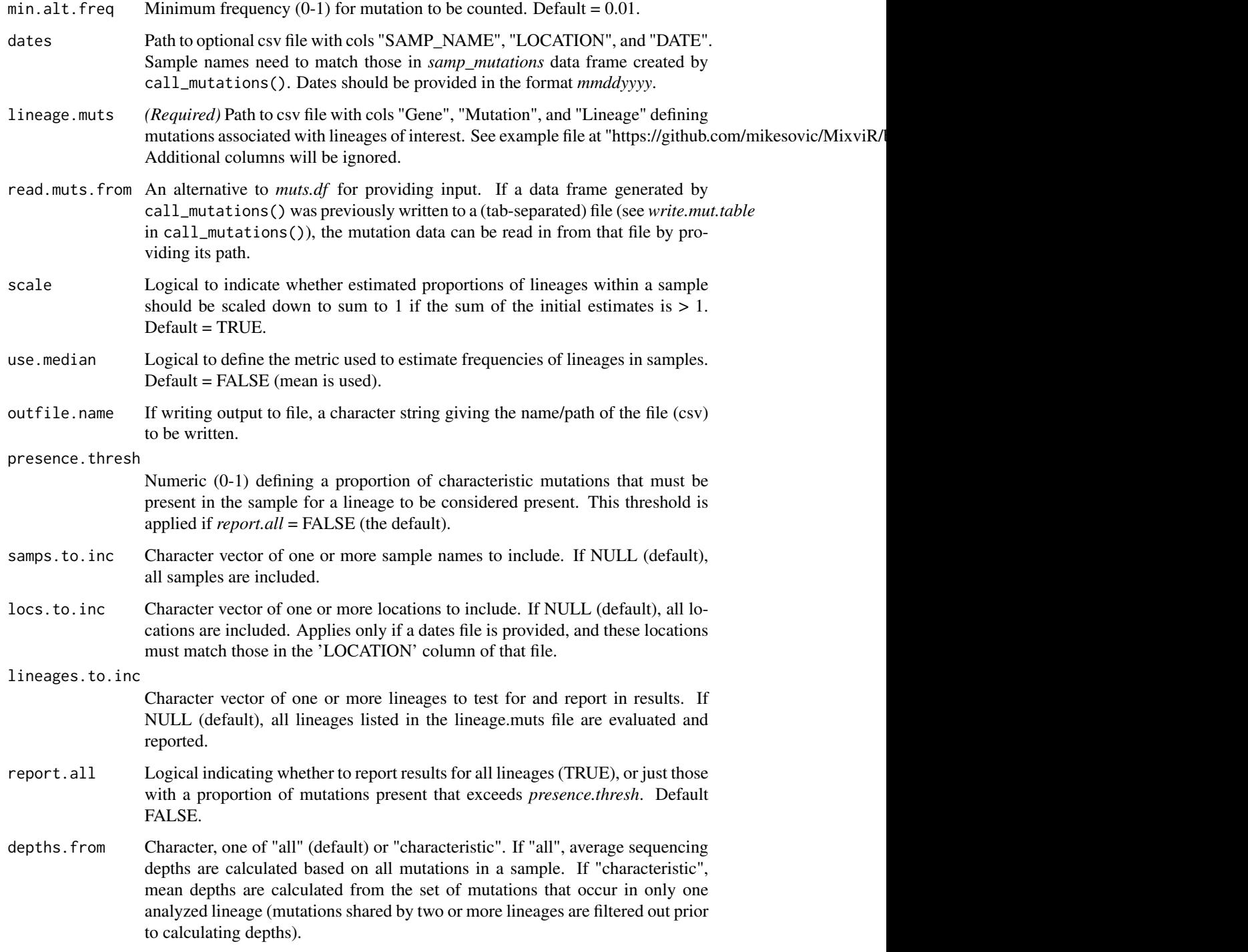

#### Value

Data frame containing estimates of proportions of each lineage in the sample.

#### <span id="page-7-0"></span>Examples

```
estimate_lineages(lineage.muts = system.file("extdata",
                                             "example_lineage_muts.csv",
                                             package = "MixviR"),
                  read.muts.from = system.file("extdata",
                                               "sample_mutations.tsv",
                                               package = "MixviR"))
```
explore\_mutations *MixviR Shiny Dashboard*

#### Description

Open dashboard to explore mutation data generated with call\_mutations().

#### Usage

```
explore_mutations(
 muts.df,
 dates = NULL,
 lineage.muts = NULL,
  read.muts.from = NULL,
  all.target.muts = FALSE
)
```
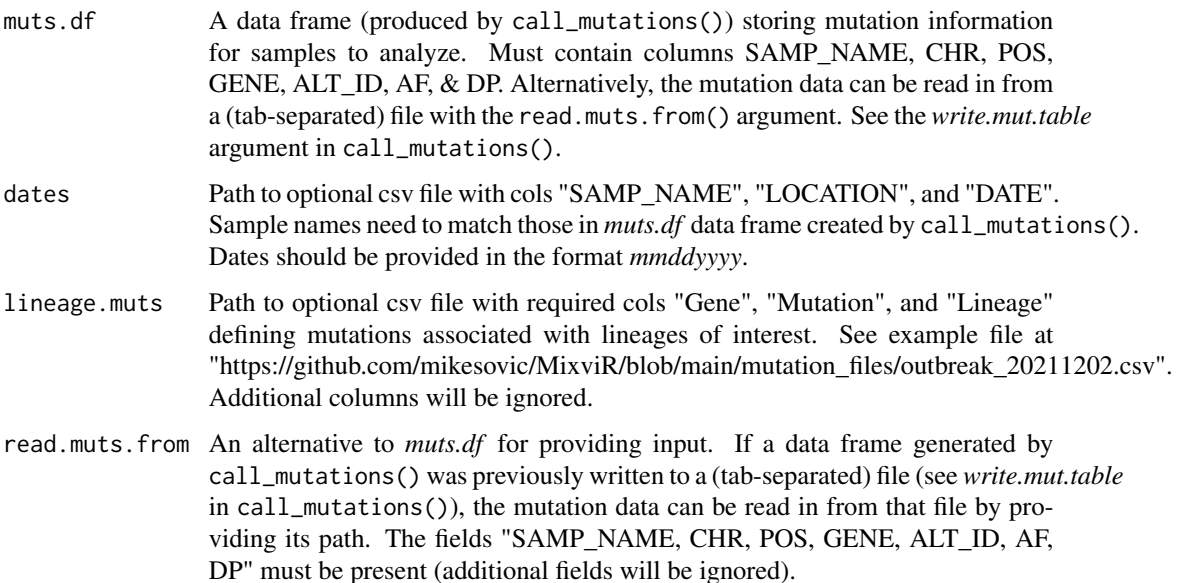

<span id="page-8-0"></span>all.target.muts

Logical to indicate whether results for all target mutations were written to the output of the call\_mutations() function. See *write.all.targets* option in call\_mutations(). Default FALSE. If TRUE, more informative sequencing depth information can be provided in the dashboard.

#### Value

Shiny Dashboard to Explore Data

#### Examples

```
if (interactive()) {explore_mutations(read.muts.from = system.file("extdata",
                                                                 "sample_mutations.tsv",
                                                                    package = "MixviR"),
                                      lineage.muts = system.file("extdata",
                                                             "example_lineage_muts.csv",
                                                                  package = "MixviR"))}
if (interactive()) {explore_mutations(read.muts.from = system.file("extdata",
                                                                 "sample_mutations.tsv",
                                                                    package = "MixviR"),
                                      dates = system.file("extdata",
                                                           "example_location_date.csv",
                                                          package = "MixviR"),
                                      lineage.muts = system.file("extdata",
                                                             "example_lineage_muts.csv",
                                                                 package = "MixviR")
```
get\_codons *Get Codons From Gene Sequence*

#### Description

Group a gene sequence into codons (triplets) that can be used for subsequent translation. If any elements of the character vector have length >1 (insertions in ALT column of VCF), they are trimmed to the first base. Used by id.snps, id.indels, and create\_ref functions.

#### Usage

```
get_codons(gene.seq, rev = FALSE)
```
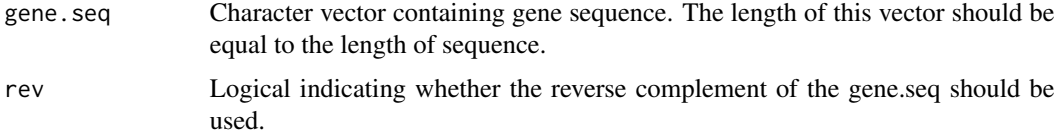

#### <span id="page-9-0"></span>Value

A character vector containing translated amino acids associated with each nucleotide position in the input vector.

#### Examples

```
get_codons(gene.seq = c("A","U","G","C","A","T","T","T","A","C","A","G","T","A","A"))
```
id\_indels *ID Indel-based Amino Acid Changes*

#### Description

Identify amino acid changes associated with indel variation. Changes associated with SNVs are identified in separate function. Used by call\_mutations() function.

#### Usage

```
id_indels(variant.calls, ref)
```
#### Arguments

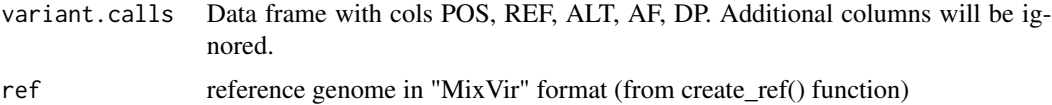

#### Value

Data frame that includes amino acid calls based on indel variants observed in sample. Contains cols "POS", "REF\_BASE", "GENE", "REF\_CODON", "REF\_AA", "GENE\_AA\_POS", "REF\_IDENT", "REF", "ALT", "ALT\_freq", "ALT\_COUNT", "samp\_codon", "samp\_AA", "samp\_identity", "DP"

id\_snps *ID SNV-based Amino Acid Changes*

#### Description

Identify amino acid changes associated with single nucleotide variation. Changes associated with indels are identified in separate function. Used by call\_mutations() function.

#### Usage

```
id_snps(variant.calls, ref, code.num = "1")
```
#### <span id="page-10-0"></span>vcf\_to\_mixvir 11

#### Arguments

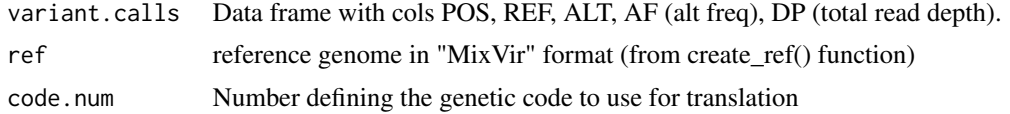

#### Value

Data frame that includes amino acid calls based on SNP/SNV variants observed in sample. Contains cols "POS", "REF\_BASE", "GENE", "REF\_CODON", "REF\_AA", "GENE\_AA\_POS", "REF\_IDENT", "REF", "ALT", "ALT\_freq", "ALT\_COUNT", "samp\_codon", "samp\_AA", "samp\_identity", "DP"

vcf\_to\_mixvir *Convert Sample VCF to MixviR Input Format*

#### Description

Create data frame with relevant contents of VCF

#### Usage

```
vcf_to_mixvir(infile, max.vcf.size = 1e+08)
```
#### Arguments

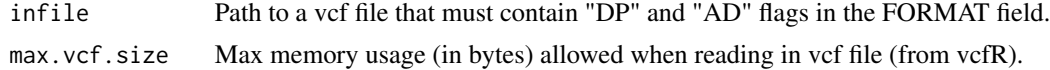

#### Value

Data frame with cols "CHR" "POS" "REF" "ALT" "DP" "REF\_COUNT" "ALT\_COUNT"

#### Examples

vcf\_to\_mixvir(infile = system.file("extdata", "vcfs", "Sample1\_04182021.vcf.gz", package="MixviR"))

# <span id="page-11-0"></span>Index

∗ VCF vcf\_to\_mixvir, [11](#page-10-0) ∗ codons get\_codons, [9](#page-8-0) ∗ depth add\_depths\_to\_ref, [2](#page-1-0) ∗ indel id\_indels, [10](#page-9-0) ∗ lineage estimate\_lineages, [6](#page-5-0) ∗ mutation call\_mutations, [3](#page-2-0) ∗ proportions estimate\_lineages, [6](#page-5-0) ∗ reference create\_ref, [5](#page-4-0) ∗ shiny explore\_mutations, [8](#page-7-0) ∗ snps id\_snps, [10](#page-9-0) add\_depths\_to\_ref, [2](#page-1-0) call\_mutations, [3](#page-2-0) create\_ref, [5](#page-4-0) estimate\_lineages, [6](#page-5-0) explore\_mutations, [8](#page-7-0) get\_codons, [9](#page-8-0) id\_indels, [10](#page-9-0) id\_snps, [10](#page-9-0) vcf\_to\_mixvir, [11](#page-10-0)